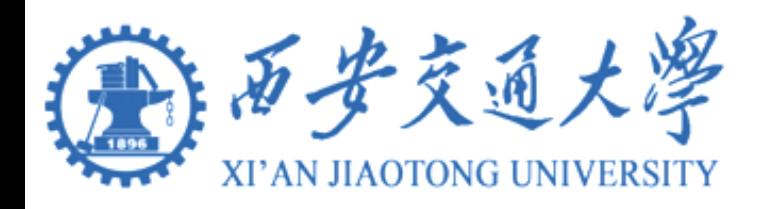

*5 th UPM/CEIDEN Workshop on "Impact of recent nuclear data evaluations on energy and non-energy nuclear applications"*

## **Uncertainty Quantification Comparisons in Different Evaluated Libraries Based on the ENDF-6 Formatted Sampling Method**

#### *Yihan Huang, Tiejun Zu* NECP Lab, Xi'an Jiaotong University 05.23.2023

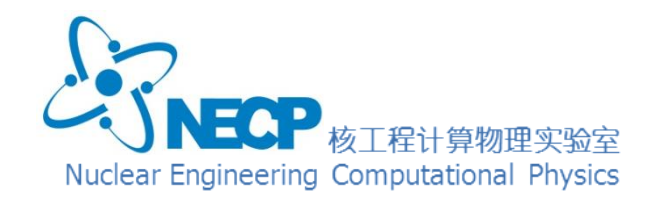

#### **Content**

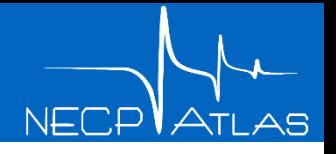

- ➢ **Introduction**
- ➢ **Method**
- ➢ **Results**
- ➢ **Conclusions and Next Plan**

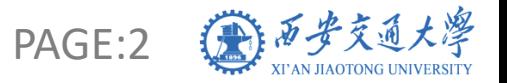

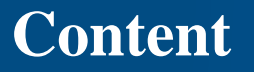

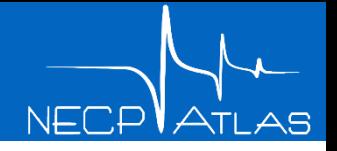

- ➢ **Introduction**
- ➢ **Method**
- ➢ **Results**
- ➢ **Conclusions and Next Plan**

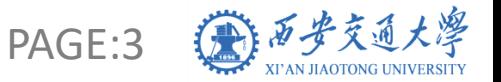

## **Introduction**

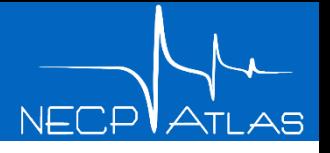

### $\triangleright$  Methods of sensitivity and uncertainty analysis

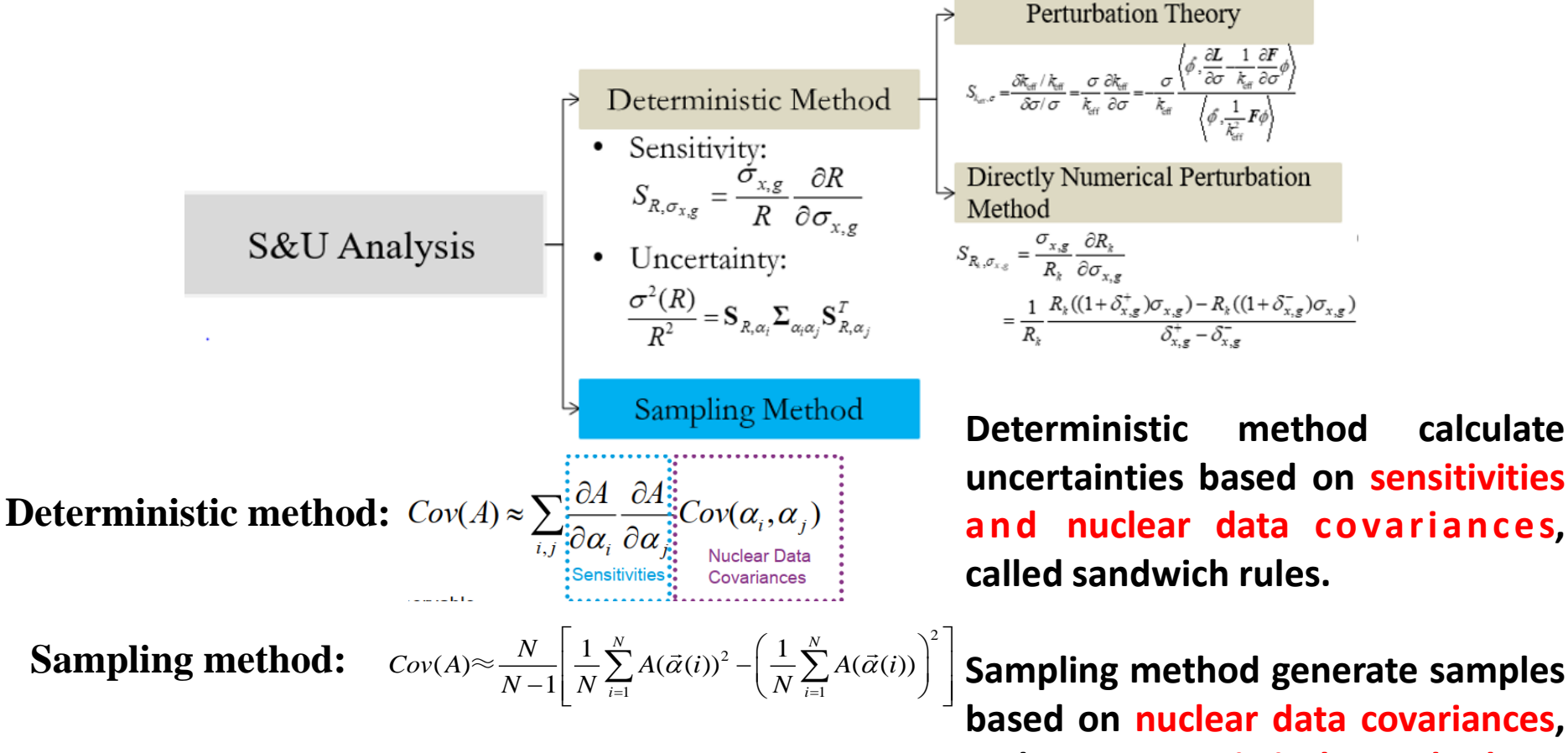

**and uses statistical method to calculate uncertainties**

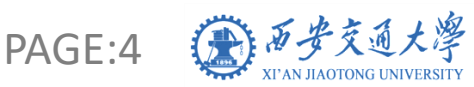

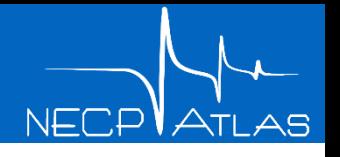

- ➢ **Why we do uncertainty analysis based on ENDF-6 format and sampling method**?
	- More accuracy
		- 1. **reduce the approximation** in covariance calculation method
		- 2. consider the fluence of **nuclear data processing code**
	- More covariances
		- 1. consider the covariance of different Legendre orders of **angular distributions**
		- 2. consider the covariance between **cross sections and distributions**
		- 3. consider the covariance of **TSL data, fission yield data, decay data** (**in the future**)
	- Generalized
		- 1. **ACE libraries or multi-libraries can both be generated**, and it can be used in any neutronics transport code
		- 2. **No need to modify neutronics transport code**.

**For the above motivations, we developed an ENDF-6 files sampling code,** 

**named NECP-SOUL**

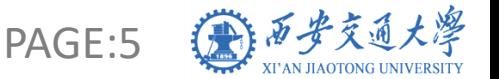

#### **Content**

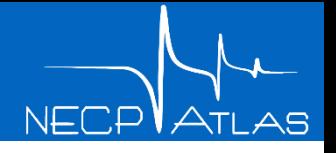

- ➢ **Introduction**
- ➢ **Method**
- ➢ **Results**
- ➢ **Conclusions and Next Plan**

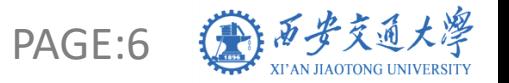

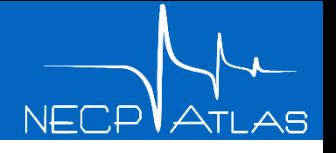

#### **Flowchart of the NECP-SOUL code**

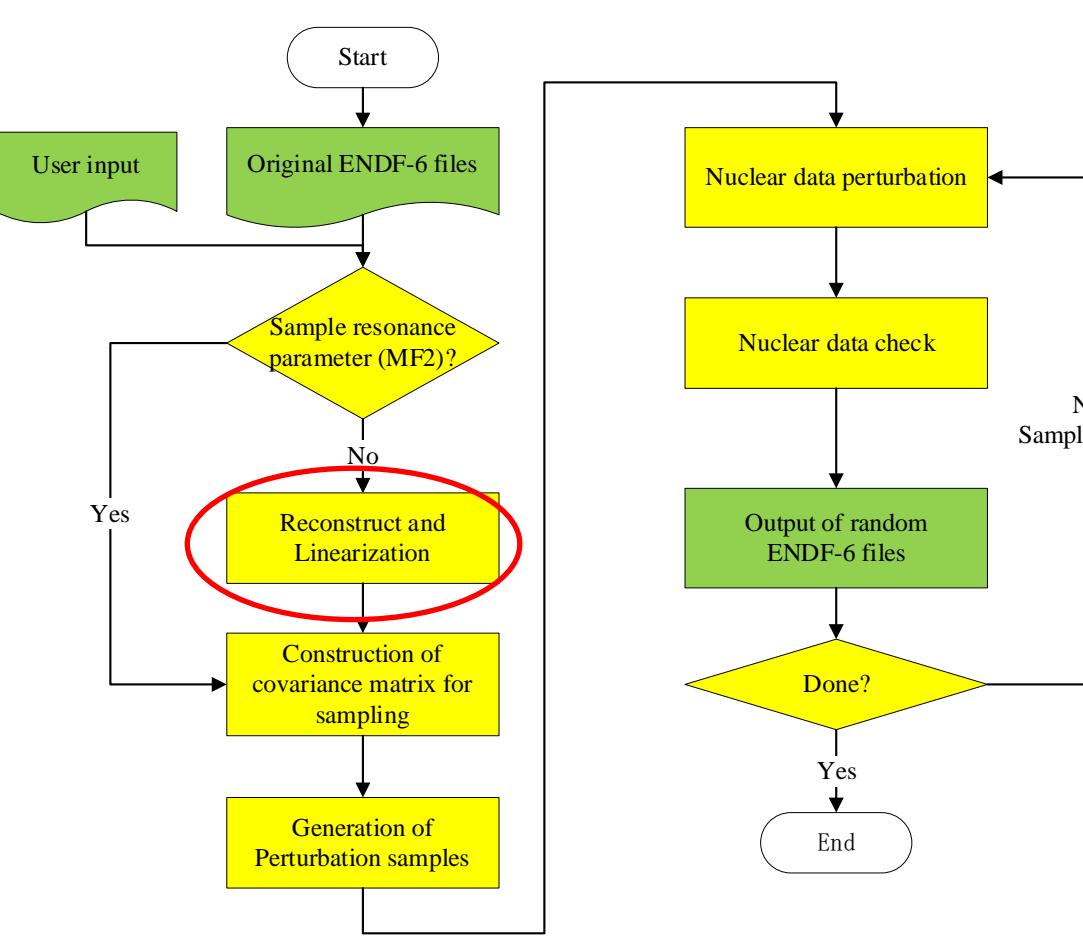

#### **1. Reconstruct and Linearization**

 $N<sub>0</sub>$ Samples loop the In original ENDF-6 library, only the background cross sections of **the resonance reactions** are given, and resonance parameter is provided, so the cross sections **must be reconstructed** according to resonance parameters.

> In original ENDF-6 library, the interpolation method of cross sections may not be **lin-lin (INT≠2)**, it **must be linearized**.

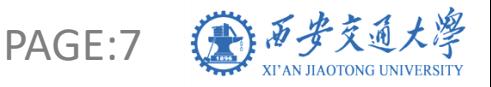

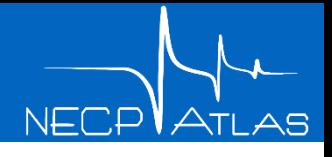

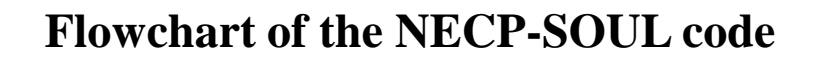

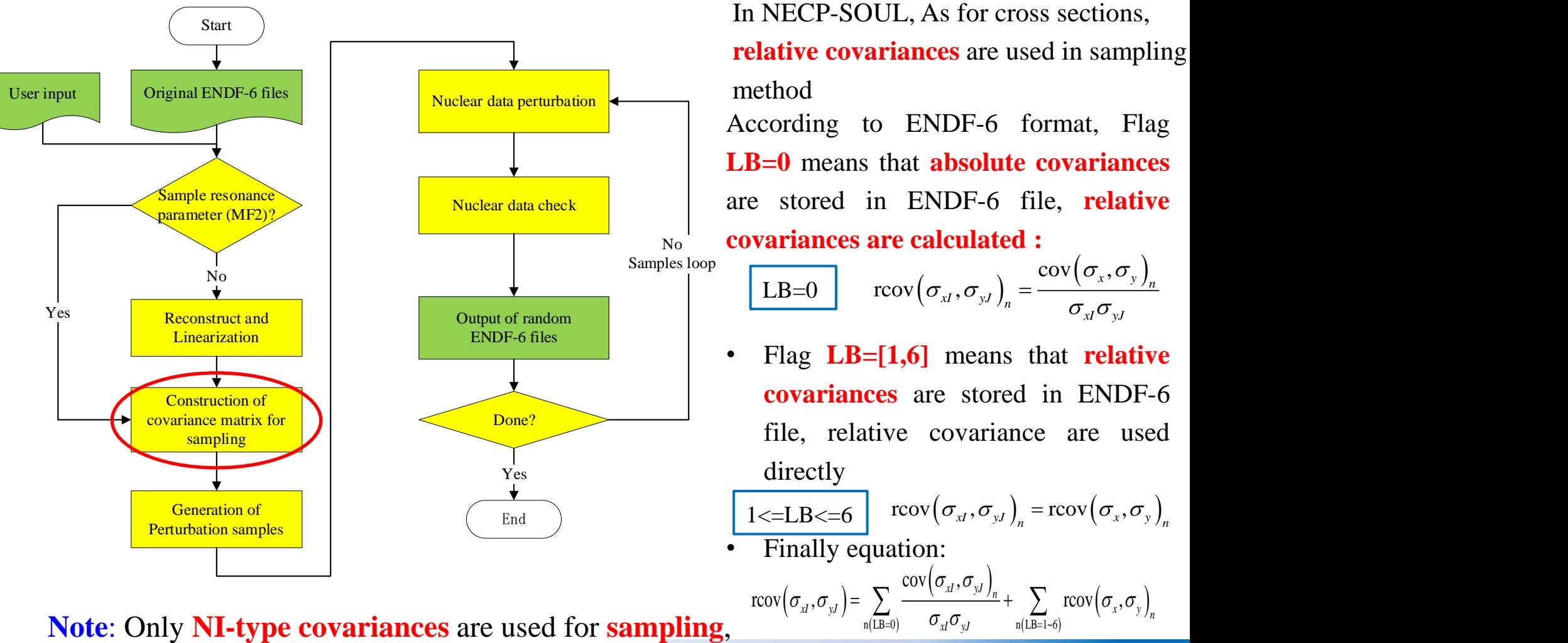

**NC-type covariances** are only used for **nuclear data check** module  $_{\text{PAGE:8}}$  $(LB=0)$   $O_{xI}O_{yJ}$  n

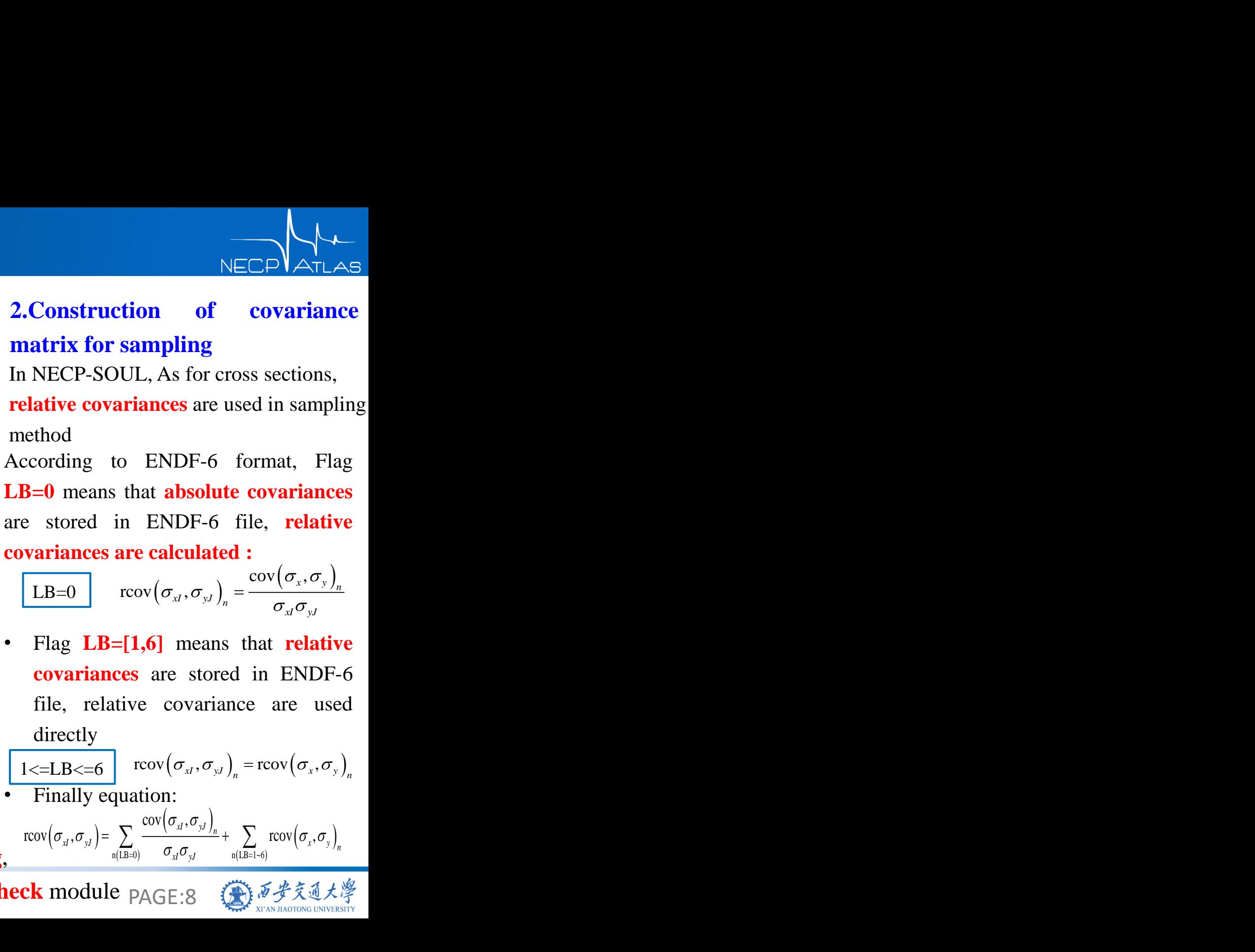

**covariances** are stored in ENDF-6 file, relative covariance are used directly

1 <= LB <= 6  $\left| \operatorname{rcov}(\sigma_{x}, \sigma_{y}) \right|_{n} = \operatorname{rcov}(\sigma_{x}, \sigma_{y})$ 

Finally equation:

 $(\sigma_{x}, \sigma_{y}) = \sum \frac{\sigma_{x}(\sigma_{x}, \sigma_{y})}{\sigma_{x}} + \sum \text{roov}(\sigma_{y})$  $(\sigma_{xl}, \sigma_{yl})$ <sub>n</sub>  $\Gamma$  and  $(-1)^{n}$  $\left( \sigma _{_{\rm x}}, \sigma _{_{\rm y}} \right)_{\!_{{\rm n}}}$  $n(\text{LB}=0)$   $O_{xI}O_{yJ}$   $n(\text{LB}=1-6)$  $\operatorname{cov}(\sigma_{\rm v}, \sigma_{\rm v})$  \_\_  $\text{rcov}(\sigma_{y} \sigma_{y}) = \sum_{y} \frac{\text{cov}(\sigma_{x} y, \sigma_{y} y)}{y} + \sum_{y} \text{rcov}(\sigma_{y}, \sigma_{y})$  $\mathcal{L}$ <sup>*xI*</sup>,  $\mathcal{L}$  *x*  $\mathcal{L}$  *x*  $\mathcal{L}$  *x*  $\mathcal{L}$  *x*  $\mathcal{L}$  *x*  $\mathcal{L}$   $\mathcal{L}$  *x*  $\mathcal{L}$   $\mathcal{L}$   $\mathcal{L}$   $\mathcal{L}$   $\mathcal{L}$   $\mathcal{L}$   $\mathcal{L}$   $\mathcal{L}$   $\mathcal{L}$   $\mathcal{L}$   $\mathcal{L}$   $\mathcal{L$  $\sigma_{\mu} \sigma_{\nu}$  and  $\sigma_{\mu}$  and  $\sigma_{\mu}$  are  $\sigma_{\mu}$  and  $\sigma_{\mu}$  $\sigma$ .. $\sigma$ . $\mid$  =  $\rightarrow$   $\longrightarrow$   $\longrightarrow$   $\longrightarrow$   $\longrightarrow$   $\longrightarrow$   $\longrightarrow$   $\Gamma$   $\subset$   $\sim$   $\sim$   $\longrightarrow$   $\top$  $\sigma_{\text{u}}\sigma_{\text{u}}$   $_{\text{n}(1R-1.6)}$   $\sigma_{\text{u}}$ 

 $xI^{\prime}$  *yJ*  $n(LB=1~0)$ 

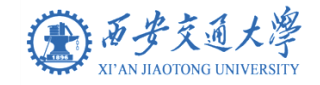

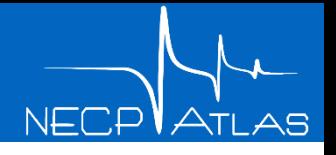

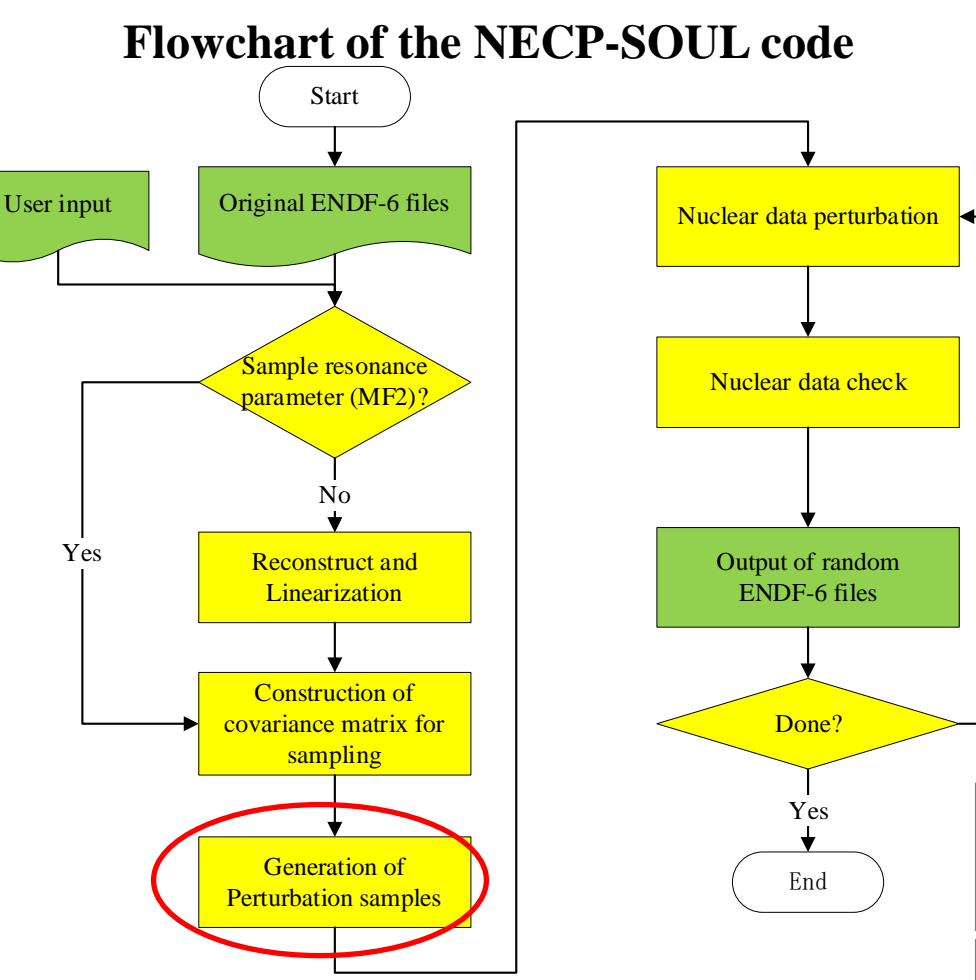

#### **The detail steps of LHS sampling method can be find in our previous work:**

Zu, T., Wan, C., Cao, L., et al., 2016, Total Uncertainty Analysis for PWR Assembly Based on the Statistical Sampling Method. Nuclear Science and Engineering 183. https://doi.org/10.13182/nse15-96.

Samples loop The number of samples can **be 3. Generation of Perturbation samples Latin Hypercube Sampling method (LHS)** is used to generate samples. **specified by the user**, or calculated according to **the confidence and relative confidence interval** requirements:

No<br>bles

N<sub>o</sub>

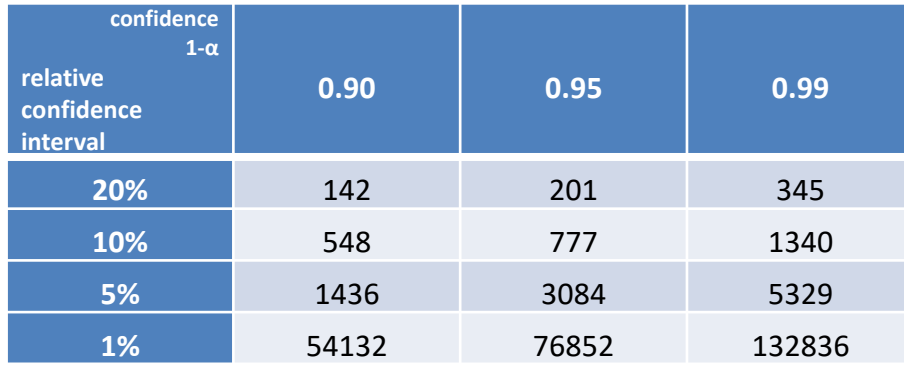

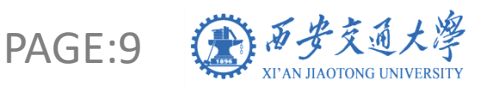

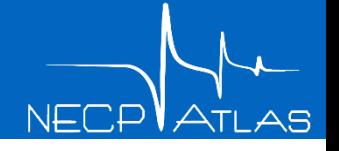

#### **Flowchart of the NECP-SOUL code**

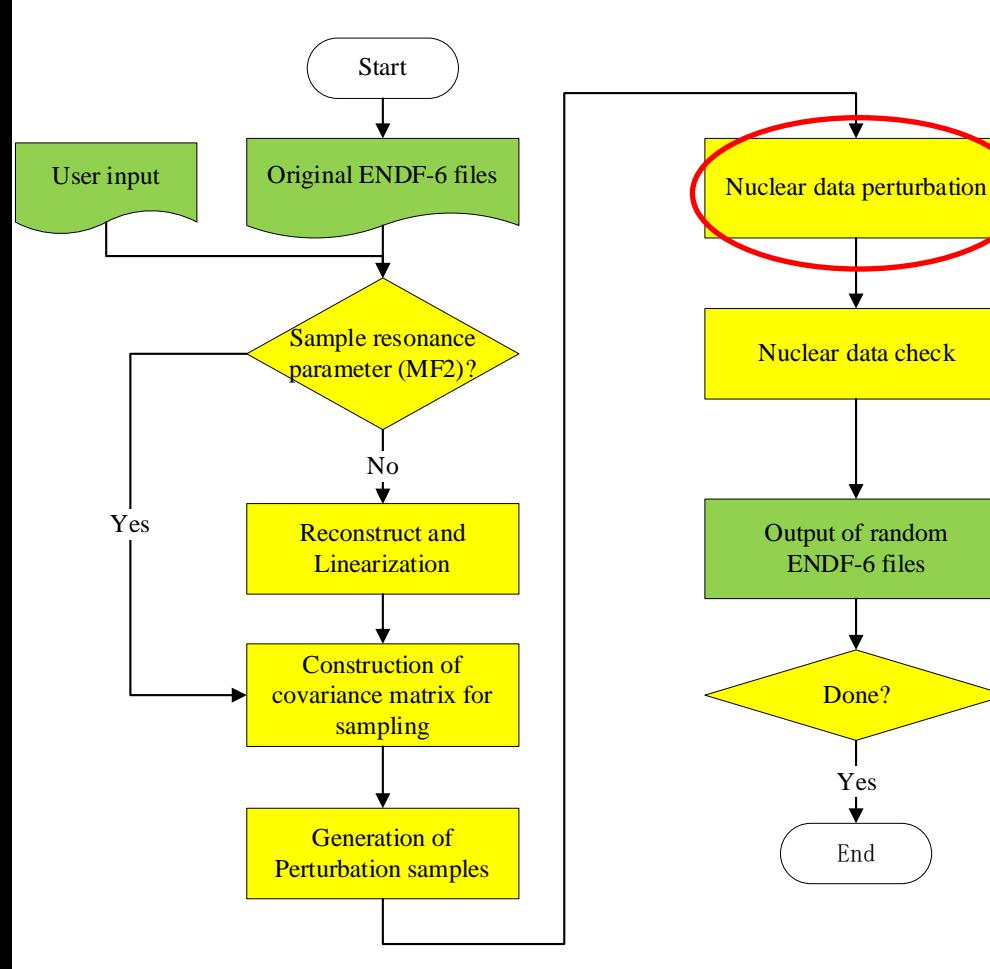

#### **4. Nuclear Data Perturbation**

 $_{\text{Samples loop}}$  described as: For cross sections, **the relative covariance** is used to generate perturbance factors, and the Equation of generate random cross sections can be

$$
\boldsymbol{X}_{i}=\boldsymbol{\mu}\left(\vec{\boldsymbol{1}}+\boldsymbol{Z}_{i}\right)
$$

No<br>bles

where  $X_i$  is the *i*-th output of the random nuclear data (**cross sections** in this example),  $\mu = [\mu_1, \mu_2, \dots, \mu_m]^T$  is the best-estimates in ENDF-6 files

*Zi* is the *i*-th column of perturbation factors.

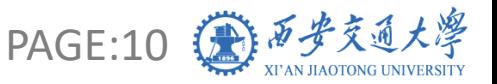

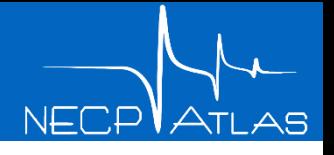

**5. Nuclear Data Check**

#### **Flowchart of the NECP-SOUL code**

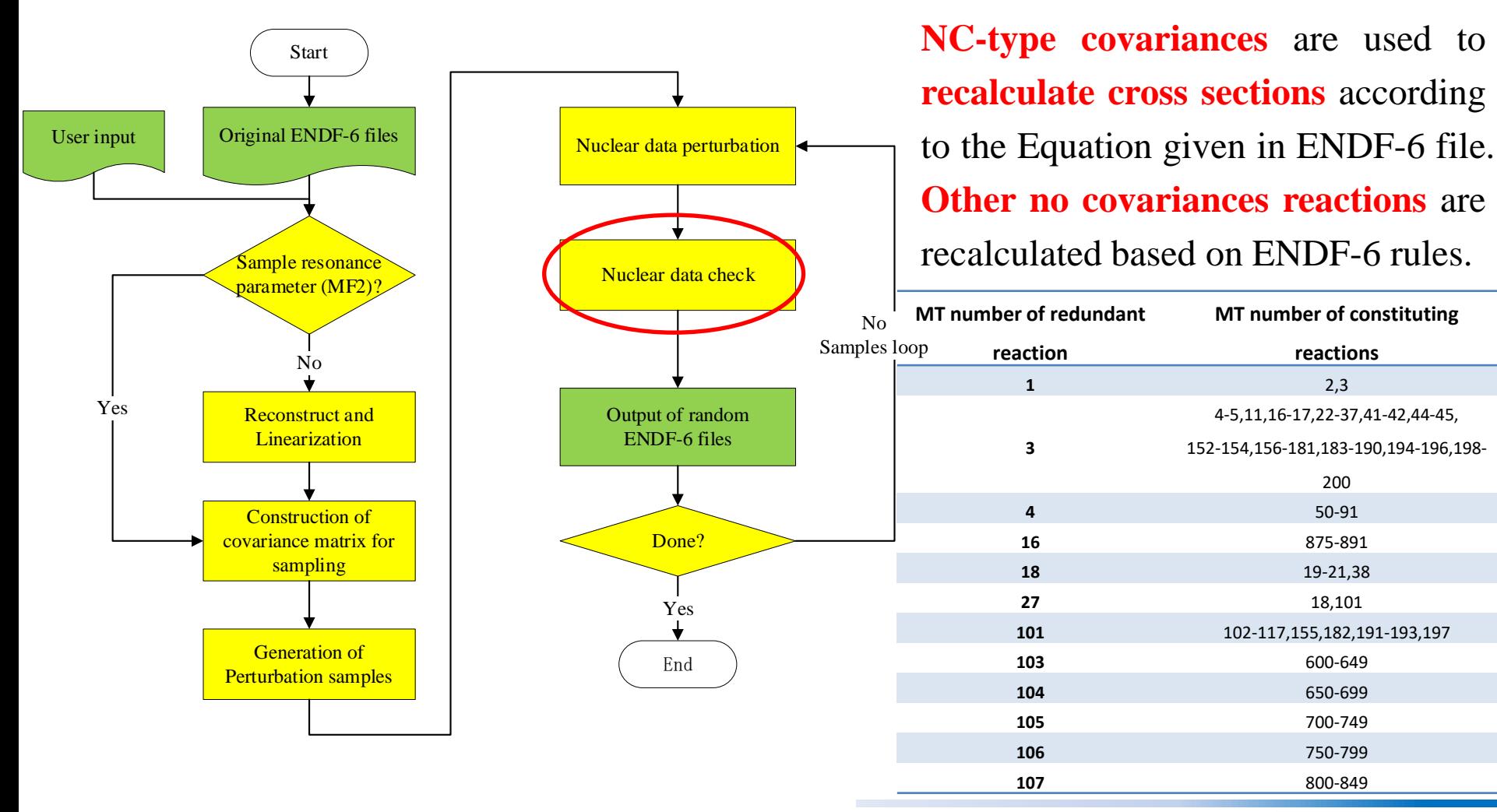

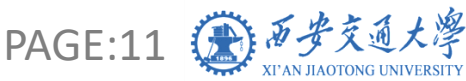

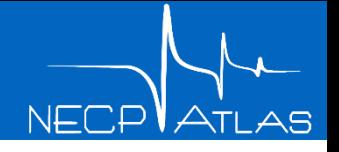

#### **Flowchart of the NECP-SOUL code**

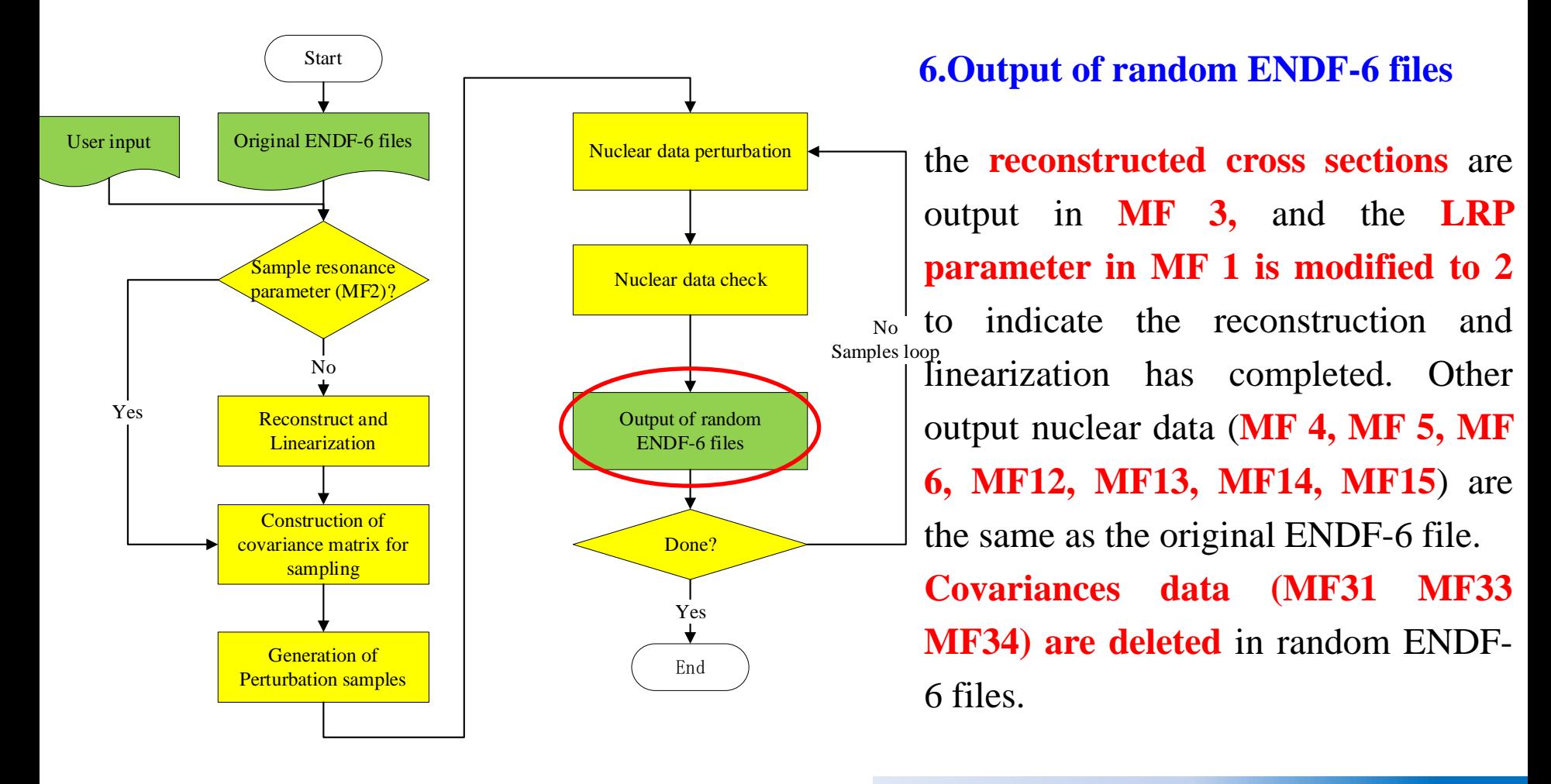

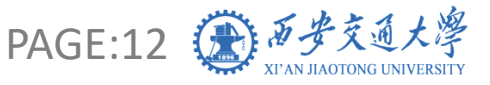

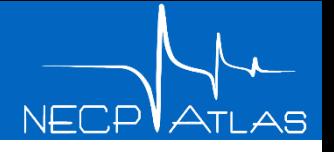

PAGE:13 <del>(金) 万</del>步交通

1

*i*

1

 $R$  *i*  $\left( \bigcup_{i} \mathbf{A} \right)$ 

 $\sigma_{\rm n} =$   $\rightarrow$   $\sigma_{\rm n}$   $\rightarrow$   $\sigma_{\rm m}$  $\frac{1}{-1}\sum$ 

*n*

2 0

 $(R_{i}-R_{0})$ 

*R R*

#### **Flowchart of computing uncertainties based on NECP-SOUL**

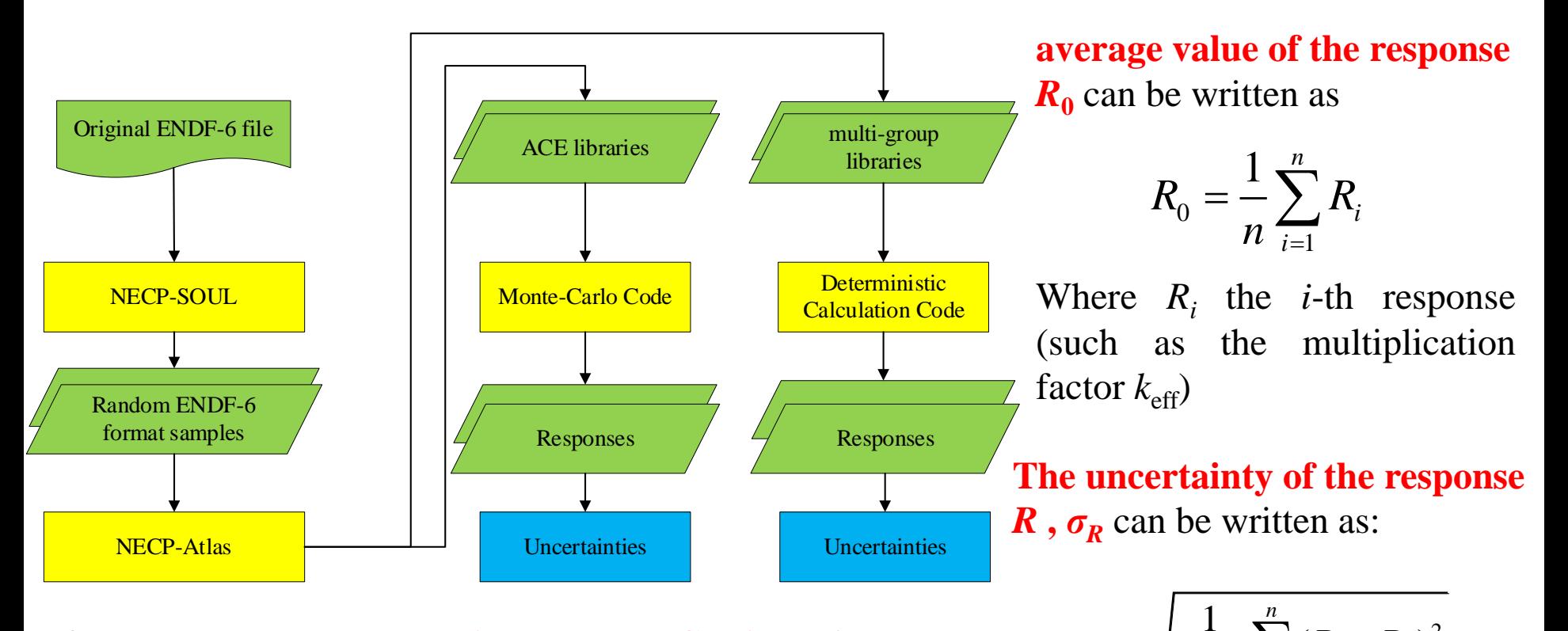

**Our nuclear data processing code NECP-Atlas is used to generate random ACE libraries or multi-group libraries, and these random application libraries are used to calculate responses based on transport code.**

#### **Content**

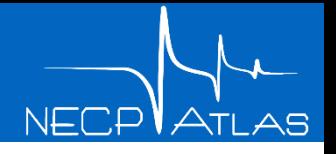

➢ **Introduction**

### ➢ **Method**

#### ➢ **Results**

### ➢ **Conclusions and Next Plan**

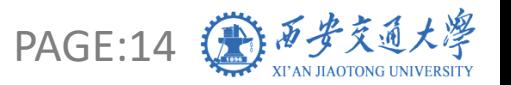

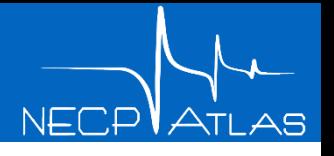

PAGE:15

### ➢ V & V of NECP-SOUL

**In order to test the correctness of our new code NECP-SOUL, we use NECP-SOUL to do the same calculation and compare the final results with another ENDF-6 formatted sampling code, SANDY , according to the benchmark questions and calculation conditions in the following article:**

*Fiorito, L., Dyrda, J., Fleming, M., 2019, JEFF-3.3 covariance application to ICSBEP using SANDY and NDAST. EPJ Web of Conferences 211, 07003. https://doi.org/10.1051/epjconf/201921107003.*

#### **Test uncertainties of Jezebel**  $k_{\text{eff}}$  **Reuslts:**

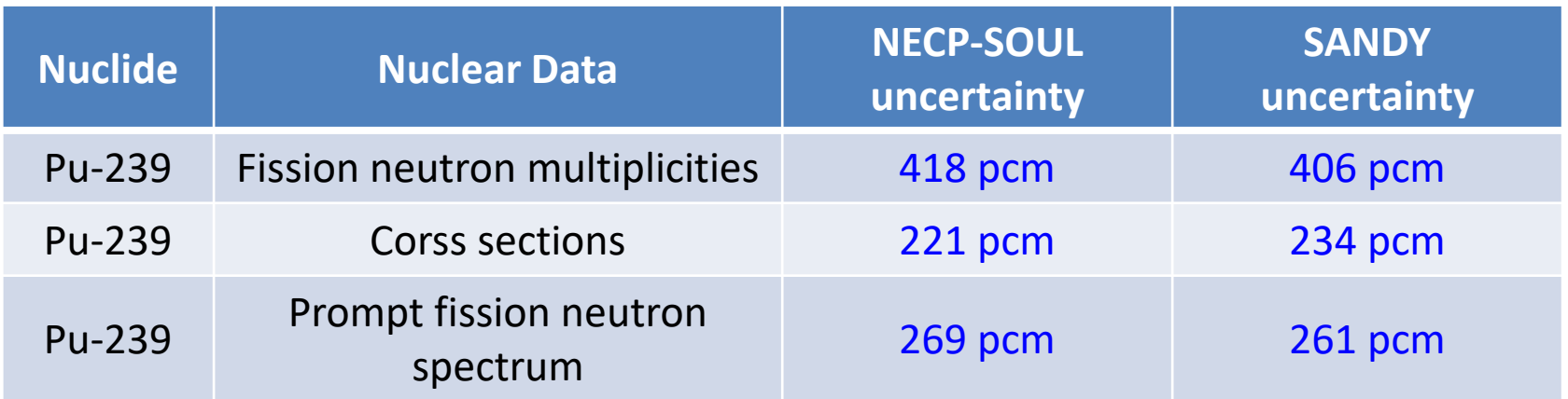

**The results of NECP-SOUL agree well with those of SANDY, and prove the correctness of NECP-SOUL**

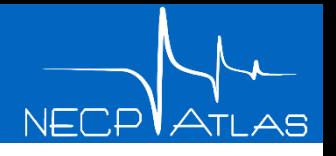

### ➢ TMI-1 cell Benchmark(HFP)

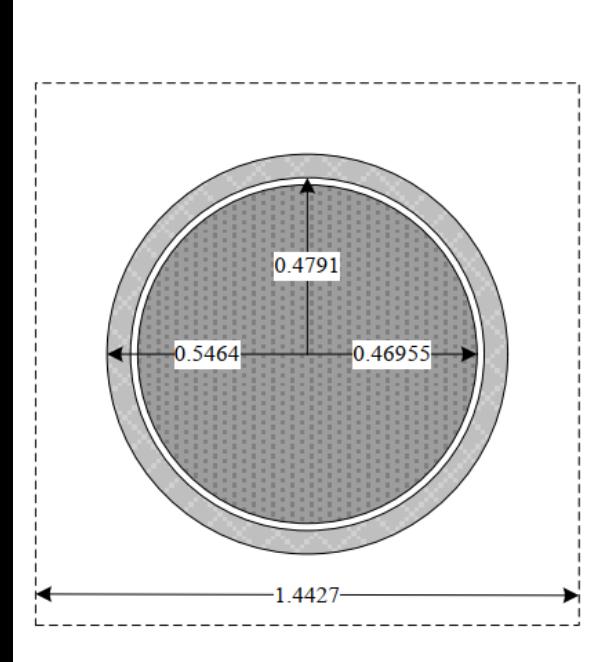

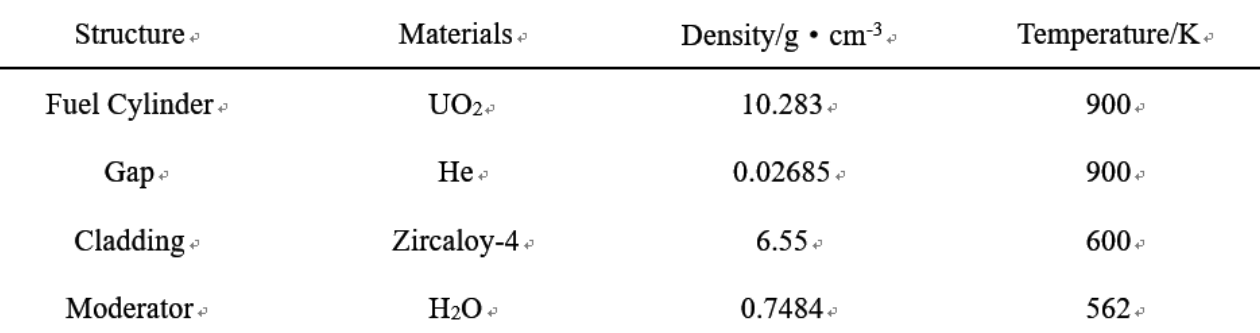

**Transport code: NECP-MCX (Monte Carlo code)**

**Number of samples: 500**

**Compared Sampled Isotopes: H-1, Zr-90, U-235, U-238**

**Compared Sampled Data:**

**MF31 —— Average fission neutron multiplicities**

- **MF33 —— Cross sections**
- **MF34 —— angular distribution**

**MF35 —— fission spectrum**

**Compared Evaluated Libraries:**

**ENDF-B/VIII.0, JEFF-3.3, JENDL-5, TENDL-2021**

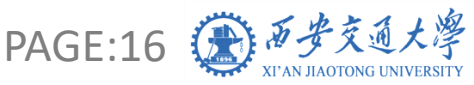

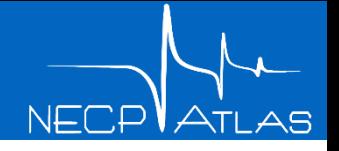

### ➢ TMI-1 cell Benchmark(HFP)

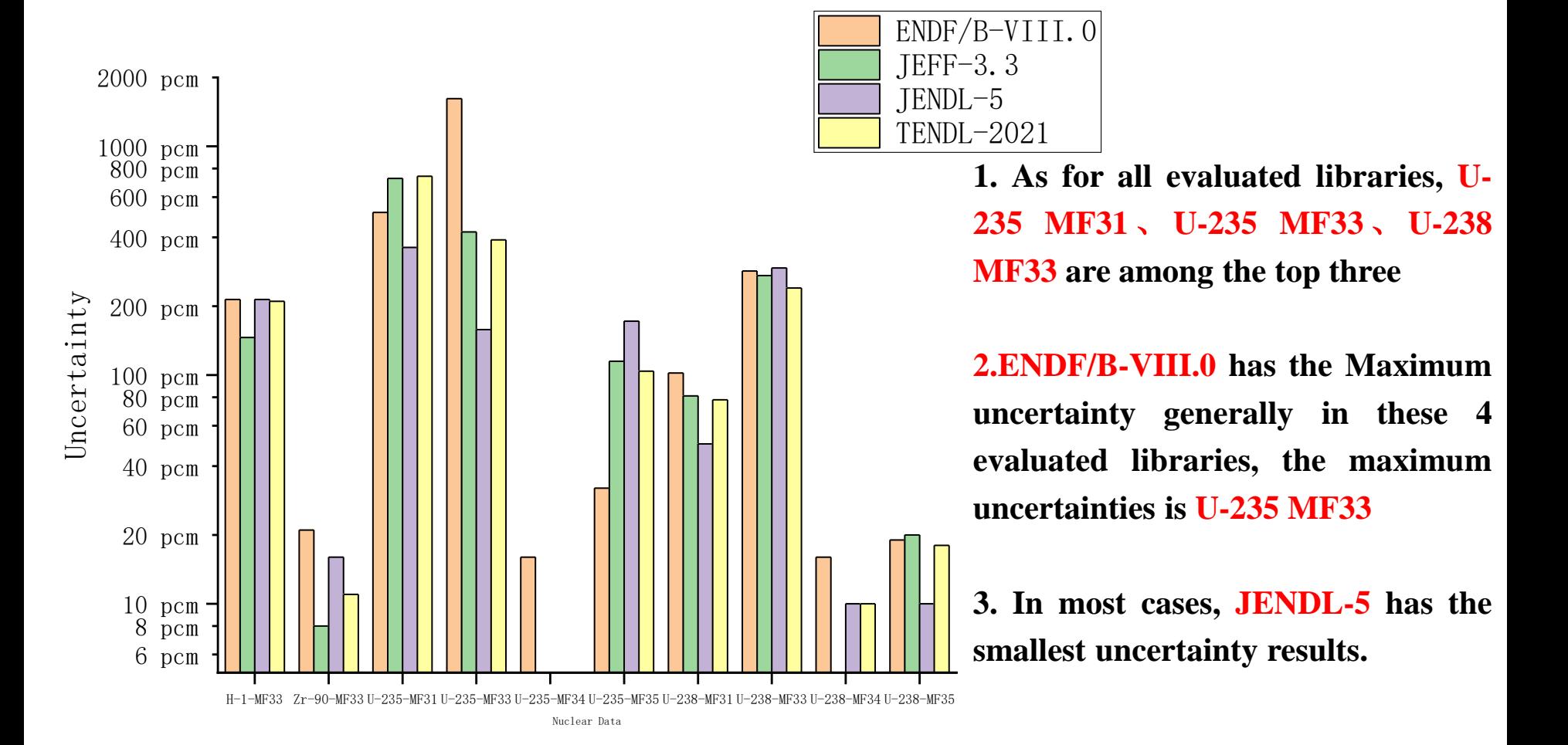

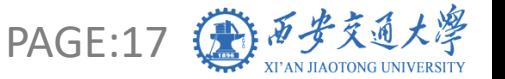

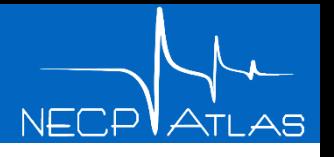

### ➢ Godiva Benchmark

Cell<sub>e</sub> Sphere Radius/ cm = Temperature/K = Nuclide = density/10<sup>24</sup> atom • cm<sup>-3</sup> =

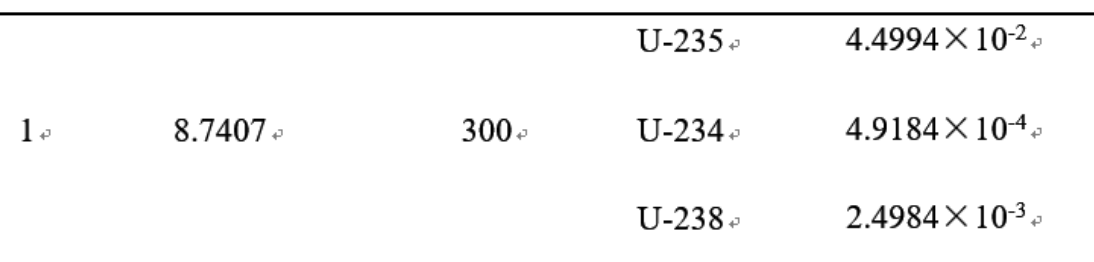

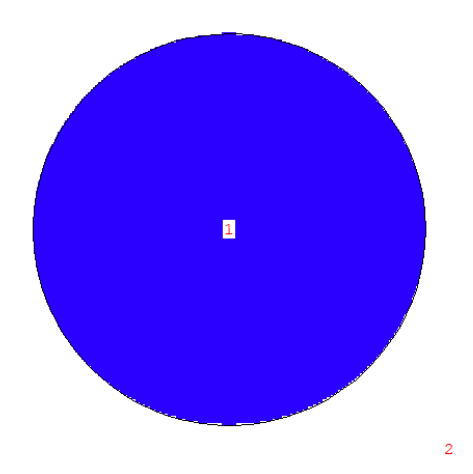

**Transport code: NECP-MCX (Monte Carlo code) Number of samples: 500 Compared Sampled Isotopes : U-235, U-238 Sampled Data: MF31 —— Average fission neutron multiplicities MF33 —— Cross sections MF34 —— angular distribution MF35 —— fission spectrum**

**Evaluated Libraries:**

**ENDF-B/VIII.0, JEFF-3.3, JENDL-5, TENDL-2021**

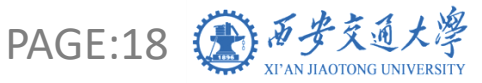

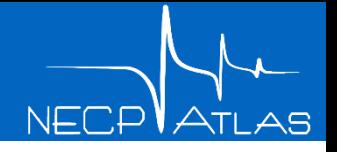

### ➢ Godiva Benchmark

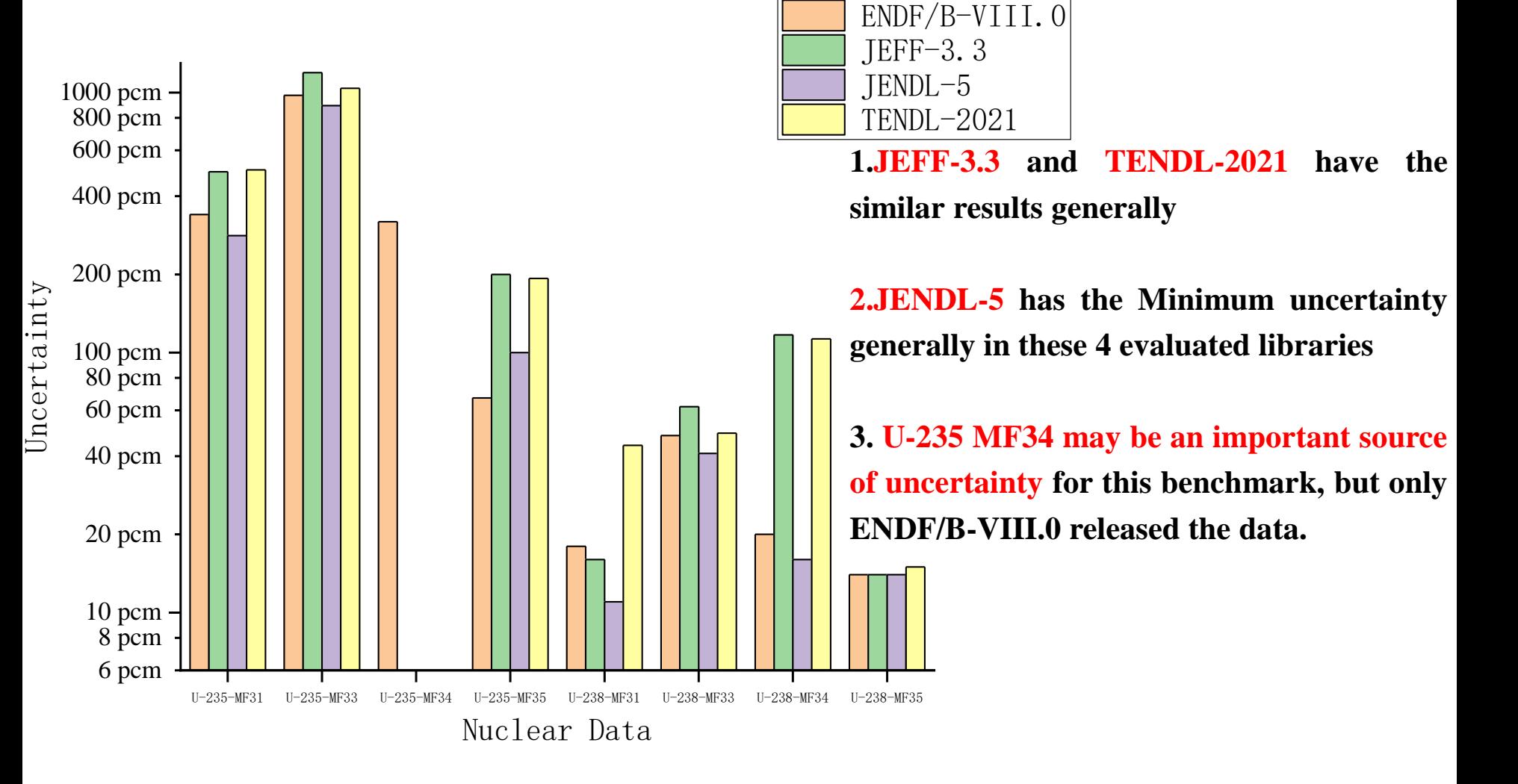

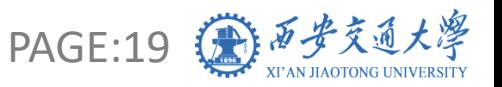

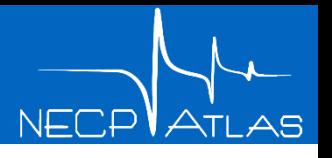

### ➢ Jezebel Benchmark

Cell > Sphere Radius/ cm > Temperature/K > Nuclide > density/10<sup>24</sup> atom • cm<sup>-3</sup> +

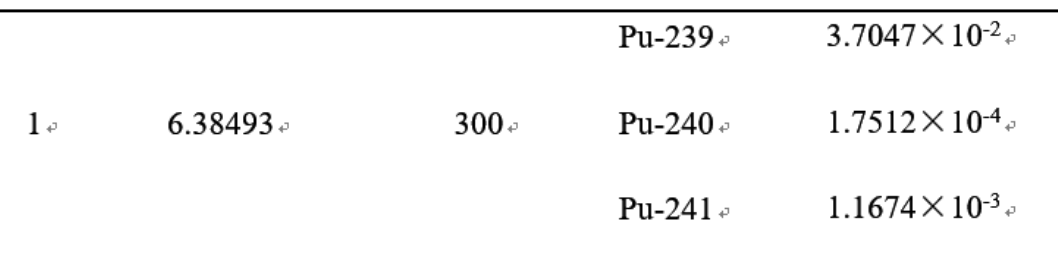

**Transport code: NECP-MCX (Monte Carlo code) Number of samples: 500**

**Compared Sampled Isotopes : Pu-239**

**Sampled Data:**

**MF31 —— Average fission neutron multiplicities**

**MF33 —— Cross sections**

**MF34 —— angular distribution**

**MF35 —— fission spectrum**

**Evaluated Libraries:**

**ENDF-B/VIII.0, JEFF-3.3, JENDL-5, TENDL-2021**

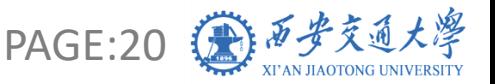

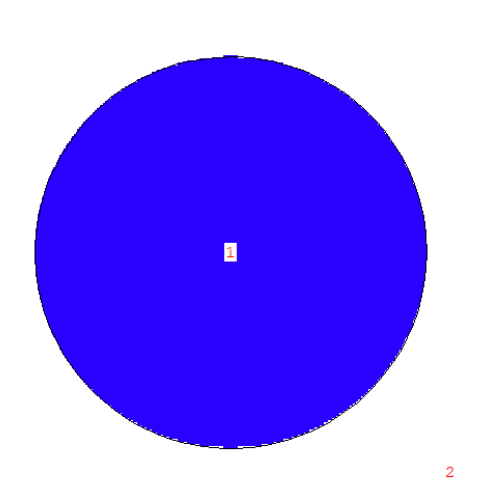

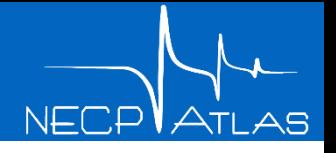

### ➢ Jezebel Benchmark

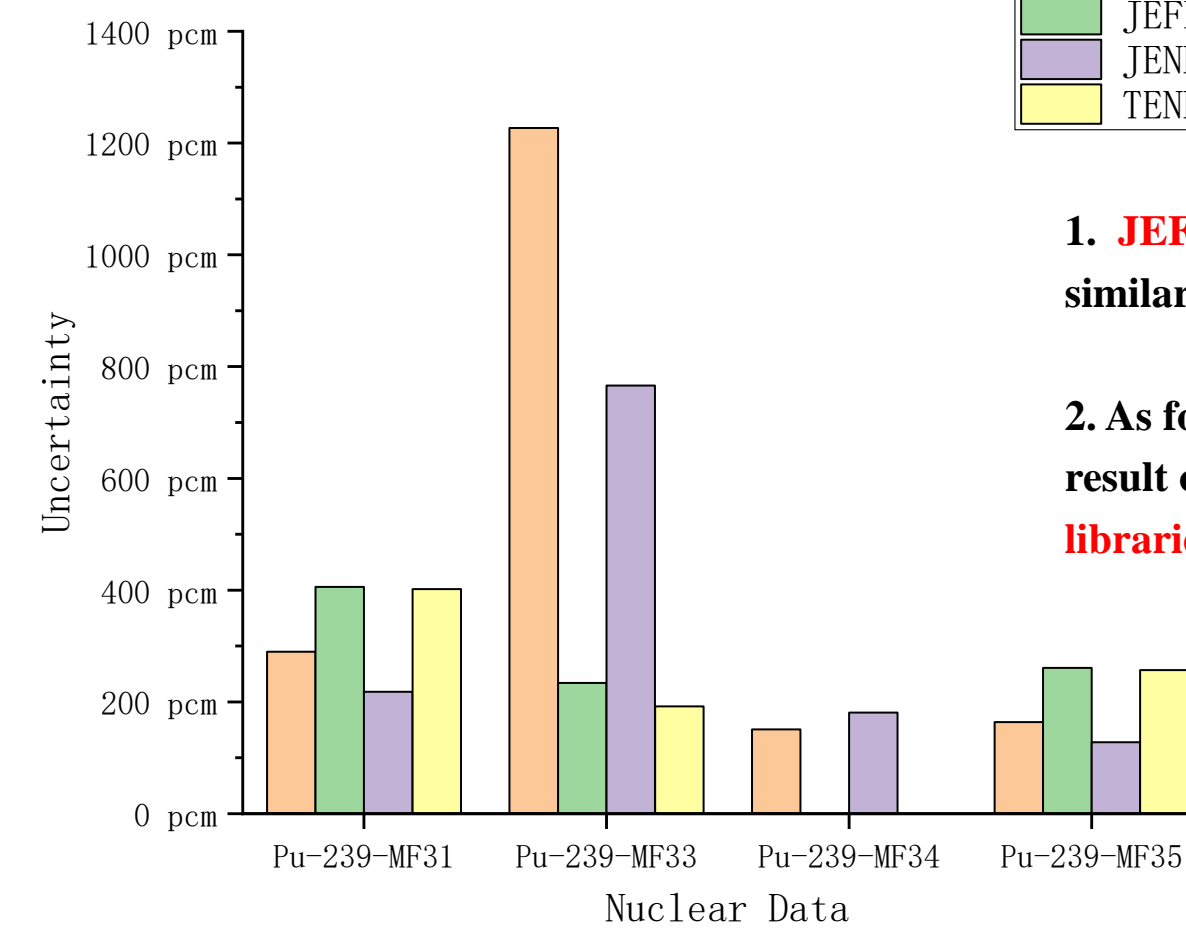

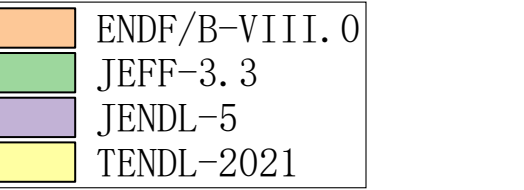

**1. JEFF-3.3 and TENDL-2021 have the similar results for all nuclear data of Pu-239**

**2. As for ENDF-B/VIII.0, the uncertainty result of MF 33 is more large than other libraries.**

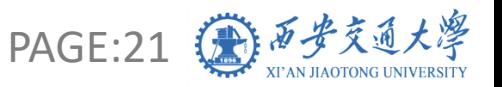

#### **Content**

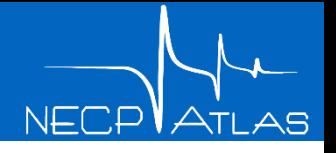

- ➢ **Introduction**
- ➢ **Method**
- ➢ **Results**
- ➢ **Conclusions and Next Plan**

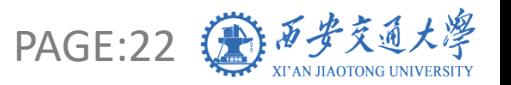

## ➢ **Conclusions**

– **A new code called NECP-SOUL is developed to generate random ENDF-6 files based on original ENDF-6 file and covariance data, these random ENDF-6 files have been used in uncertainty quantification based on nuclear data processing code NECP-Atlas and transport calculation code.**

- **ENDF/B-VIII.0, JEFF-3.3, JENDL-5, TENDL-2021 are used to calculate the uncertainties of three benchmarks. The results shows:**
	- **In some cases, ENDF/B-VIII.0 may has more large uncertainties than other libraries.**
	- **JEFF-3.3 and TENDL-2021 have the similar uncertainties results generally.**
	- **Uncertainties calculated based on JENDL-5 are the smallest in most cases**

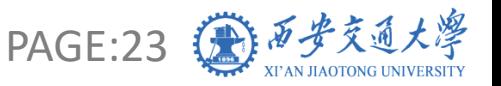

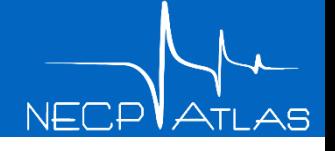

### ➢ **Next Plan**

– **Calculate the uncertainty results for reactor assembly and reactor core based on NECP-SOUL.**

– **Calculate the uncertainty results for shielding benchmarks, and analyze more data, such as neutron flux and photon flux.**

– **Develop code to adjust data in ENDF-6 files according to the uncertainty results**

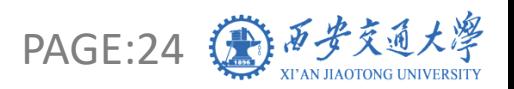

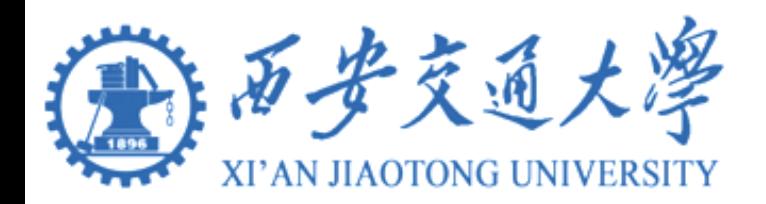

# *Thank you for your attention.*

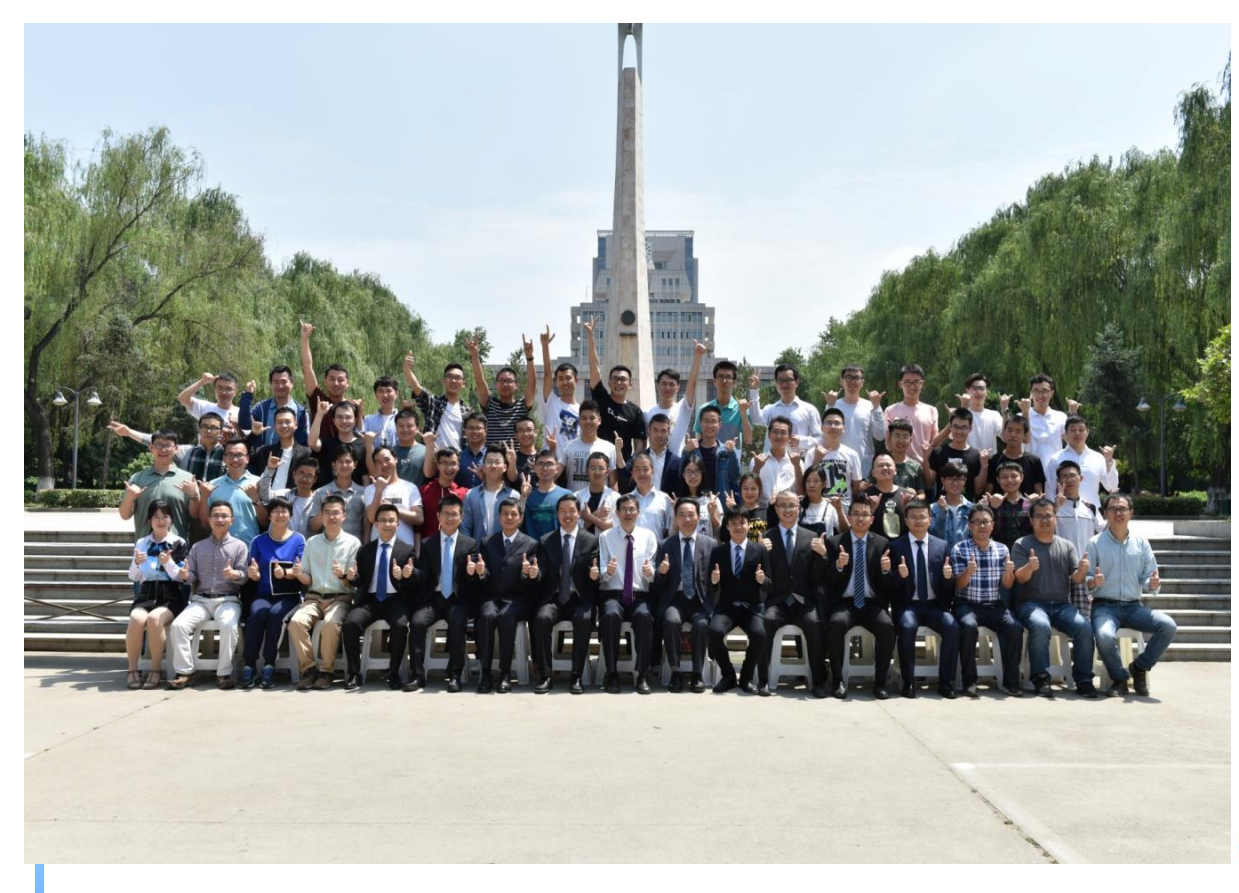

#### **Visit us:**

*[http://necp.xjtu.edu.cn](http://necp.xjtu.edu.cn/) [http://atlas.xjtu.edu.cn](http://atlas.xjtu.edu.cn/) Phone:+86-29-8266 3285*

*[huangyihan9@stu.xjtu.edu.cn](mailto:huangyihan9@stu.xjtu.edu.cn) [tiejun@mail.xjtu.edu.cn](mailto:tiejun@mail.xjtu.edu.cn)*

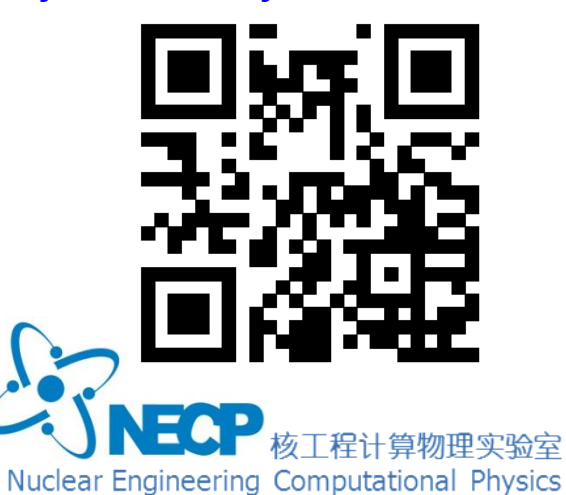